Министерство образования и науки Республики Татарстан Государственное автономное профессиональное образовательное учреждение «ЕЛАБУЖСКИЙ ПОЛИТЕХНИЧЕСКИЙ КОЛЛЕДЖ»

Рассмотрено на заседании ЦМК ОУД,

OTCO<br>B.T. POMAHOBA<br><u>B.T. POMAHOBA</u><br><u>(25)</u> Affahi 2021 F.

Рассмотрено и принято на Педагогическом совете Протокол №  $\frac{4}{7}$  от 2.02 2021 г.

### **РАБОЧАЯ ПРОГРАММА УЧЕБНОЙ ДИСЦИПЛИНЫ**

## **ЭК.02 ОСНОВЫ 3D МОДЕЛИРОВАНИЯ**

Елабуга, 2021 г.

Рабочая программа учебной дисциплины ЭК. 02 Основы 3D моделирования разработана на основе Федерального государственного образовательного стандарта среднего профессионального образования (далее – ФГОС СПО) 15.02.08 Технология машиностроения (приказ Минобрнауки от 18 апреля 2014г. №350).

Организация-разработчик: ГАПОУ «Елабужский политехнический колледж»

Разработчик: мастер п/о А.Б.Сабиров

## **СОДЕРЖАНИЕ**

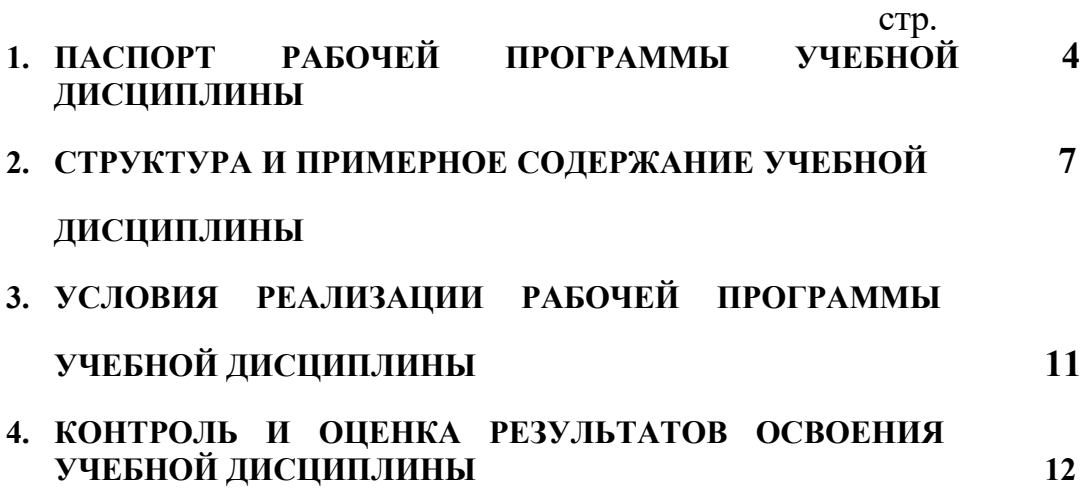

#### **1. ПАСПОРТ РАБОЧЕЙ ПРОГРАММЫ УЧЕБНОЙ ДИСЦИПЛИНЫ ЭК. 02 Основы 3D моделирования**

#### **1.1. Область применения программы**

Рабочая программа учебной дисциплины ЭК. 02 Основы 3D моделирования является частью основной профессиональной образовательной программы в соответствии с ФГОС СПО 15.02.08 Технология машиностроения

## **1.2. Место дисциплины в структуре основной профессиональной образовательной программы:**

Дисциплина относится к группе дисциплин общеобразовательного цикла. Изучается на первом курсе обучения.

## **1.3. Цели и задачи дисциплины – требования к результатам освоения дисциплины:**

Приоритетной **целью** дисциплины ЭК. 02 Основы 3D моделирования является формирование у обучающихся целостного представления пространственного моделирования и проектирования объектов на компьютере, умения выполнять геометрические построения на компьютере,

Особенность изучения курса «3Dмоделирование» заключается в том, что многие предметные знания и способы деятельности (включая использование средств ИКТ) имеют значимость для других предметных областей и формируются при их изучении.

Личностные результаты:

 формирование ответственного отношения к учению, готовности и способности обучающихся к саморазвитию и самообразованию на основе мотивации к обучению и познанию;

 формирование целостного мировоззрения, соответствующего современному уровню развития науки и общественной практики;

 развитие осознанного и ответственного отношения к собственным поступкам;

 формирование коммуникативной компетентности в процессе образовательной, учебно-исследовательской, творческой и других видов деятельности.

Метапредметные результаты:

 умение самостоятельно определять цели обучения, ставить и формулировать для себя новые задачи в учёбе и познавательной деятельности, развивать мотивы и интересы своей познавательной деятельности;

 владение основами самоконтроля, самооценки, принятия решений и осуществления осознанного выбора в учебной и познавательной деятельности;

 умение определять понятия, создавать обобщения, устанавливать аналогии, классифицировать, самостоятельно выбирать основания и критерии для классификации, устанавливать причинно-следственные связи, строить логическое рассуждение, умозаключение (индуктивное, дедуктивное и по аналогии) и делать выводы;

 умение осознанно использовать речевые средства в соответствии с задачей коммуникации; владение устной и письменной речью;

 формирование и развитие компетентности в области использования информационно-коммуникационных технологий (далее ИКТкомпетенции).

Предметные результаты:

• умение определять виды линий, которые необходимы для построения объекта;

• развитие основных навыков и умений использования компьютерных устройств;

• приобретение опыта создания творческих работ с элементами конструирования, базирующихся на ИКТ;

• развитие зрительной памяти, ассоциативного мышления;

• формирование навыков и умений безопасного и целесообразного поведения при работе с компьютерными программами

Обучающиеся должны знать:

1. Основные понятия графического редактора «КОМПАС»;

2. Интерфейс программной среды;

3. Виды линий, которые необходимы для создания модели;

4. Приемы эффективного использования систем автоматизированного проектирования;

5. Дерево программы «КОМПАС» и операции, которые необходимы для создания 3Dмодели.

Обучающиеся должны уметь:

1. Определять виды линий, которые необходимы для построения объекта;

2. Анализировать форму и конструкцию предметов и их графические изображения, понимать условности чертежа, читать и выполнять эскизы и чертежи деталей;

3. Самостоятельно определять цели обучения, ставить и формулировать для себя новые задачи в учёбе и познавательной деятельности, развивать мотивы и интересы своей познавательной деятельности;

- 4. Проектировать 3D модель;
- 5. Сопряжать 3D детали;
- 6. Строить чертежи по ГОСТу.

### **В результате освоения дисциплины обучающийся должен обладать общими компетенциями, включающими в себя способность:**

- ОК 1. Понимать сущность и социальную значимость своей будущей профессии, проявлять к ней устойчивый интерес.
- ОК 2. Организовывать собственную деятельность, выбирать типовые методы и способы выполнения профессиональных задач, оценивать их эффективность и качество.
- ОК 3. Принимать решения в стандартных и нестандартных ситуациях и нести за них ответственность.
- ОК 5. Использовать информационно-коммуникационные технологии в профессиональной деятельности.

 **В результате освоения дисциплины обучающийся должен обладать ЛР, включающими в себя:**

ЛР 13 Готовый соответствовать ожиданиям работодателей: активный, проектно-мыслящий, эффективно взаимодействующий и сотрудничающий с коллективом, осознанно выполняющий профессиональные требования, ответственный, пунктуальный, дисциплинированный, трудолюбивый, критически мыслящий, демонстрирующий профессиональную жизнестойкость.

ЛР 19 Управляющий собственным профессиональным развитием, рефлексивно оценивающий собственный жизненный опыт, критерии личной успешности, признающий ценность непрерывного образования.

# **В результате освоения дисциплины обучающийся должен обладать профессиональными компетенциями, включающими в себя способность:**

ПК 1.3. Составлять маршруты изготовления деталей и проектировать технологические операции.

ПК 1.5. Использовать системы автоматизированного проектирования

#### **1.4. Количество часов на освоение программы дисциплины:**

максимальной учебной нагрузки обучающегося 102 часов, в том числе: обязательной аудиторной учебной нагрузки обучающегося – 102 часов; самостоятельной работы обучающегося – 0 часов.

### 2. **СТРУКТУРА И СОДЕРЖАНИЕ УЧЕБНОЙ ДИСЦИПЛИНЫ ЭК.02 Основы черчения**

### **2.1. Объем учебной дисциплины и виды учебной работы**

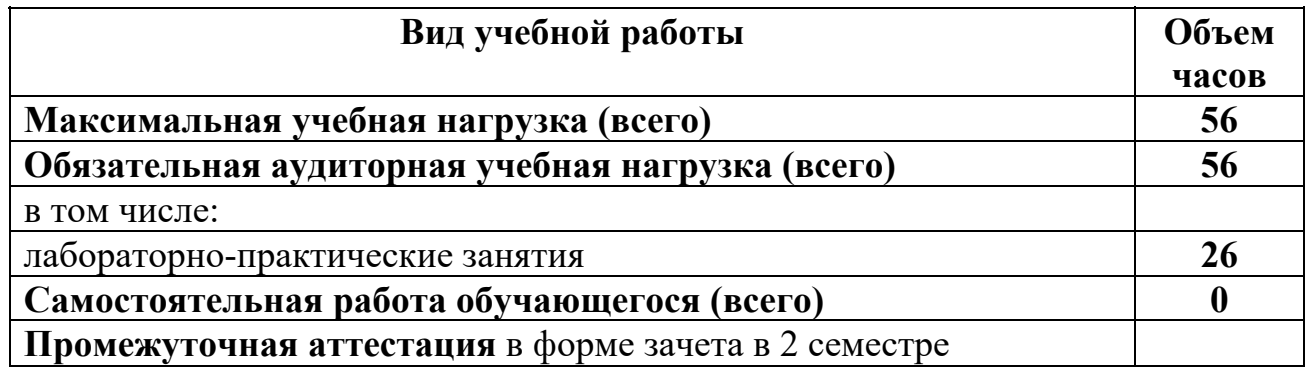

## **2.2. Тематический план и содержание учебной дисциплины ЭК.02 Основы 3D моделирования**

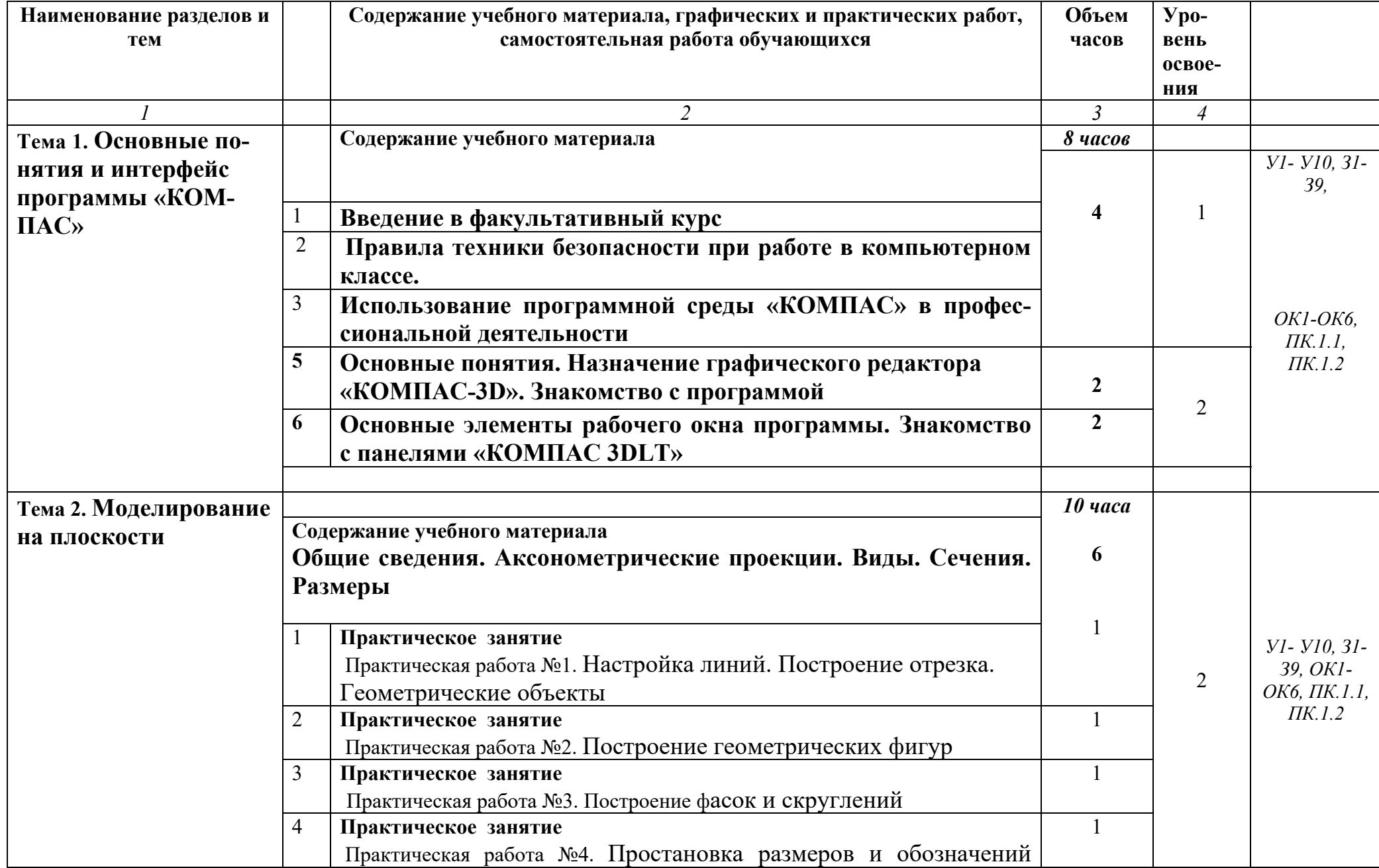

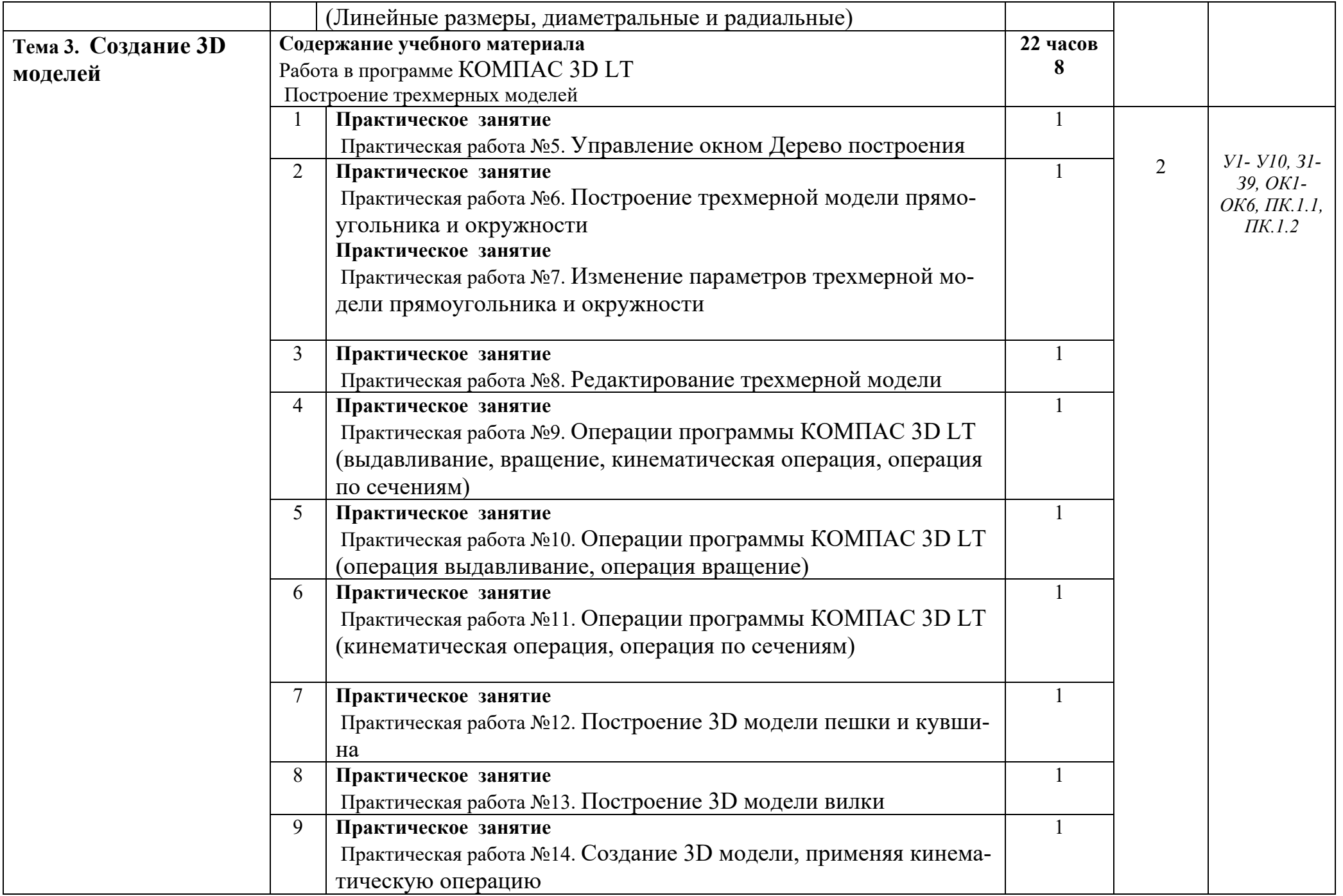

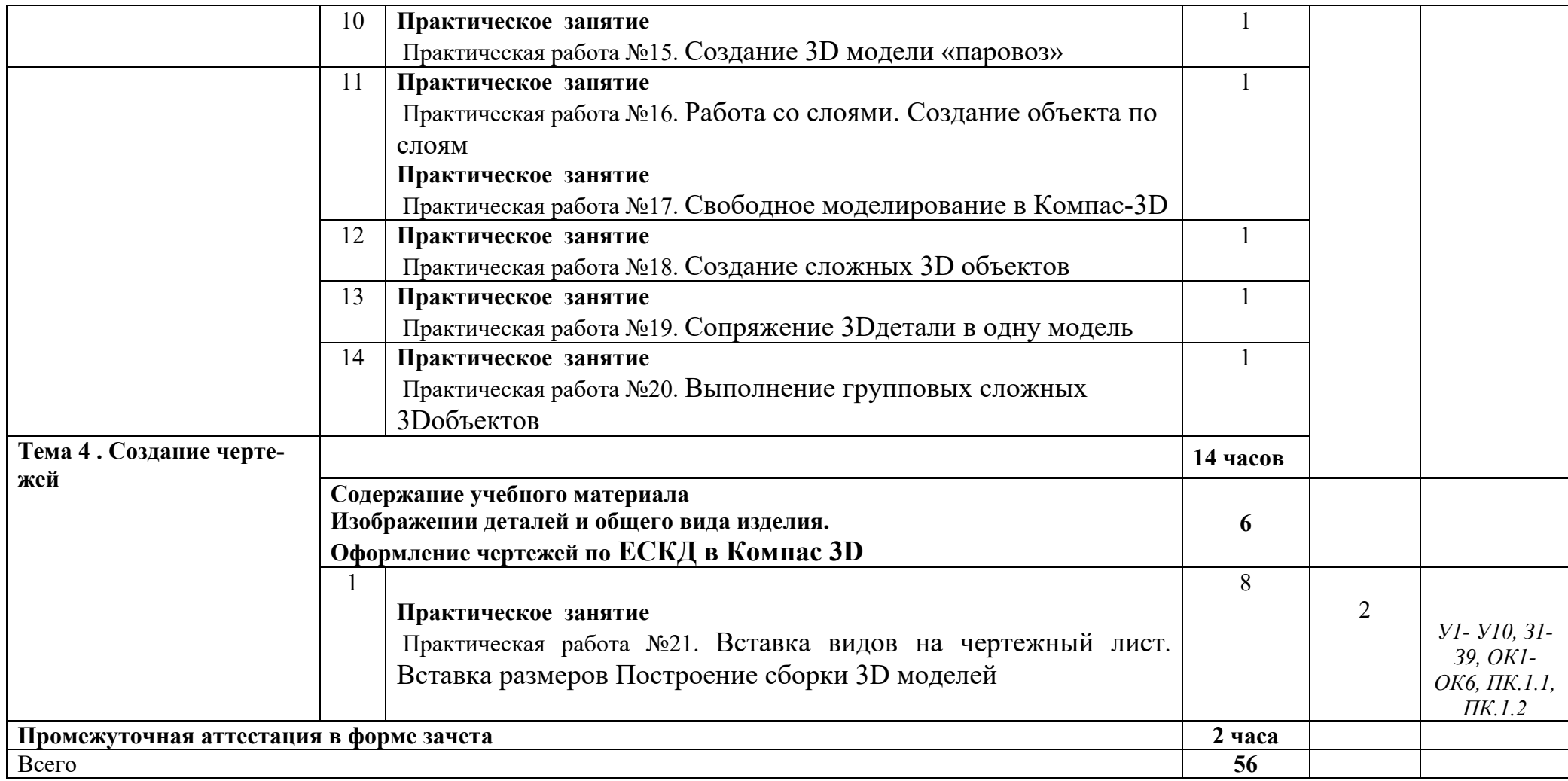

### **3. УСЛОВИЯ РЕАЛИЗАЦИИ УЧЕБНОЙ ДИСЦИПЛИНЫ**

## **3.1. Требования к минимальному материально-техническому обеспечению**

Реализация учебной дисциплины требует наличия кабинета инженерной графики и автоматизации производства.

#### **Оборудование учебного кабинета:**

- посадочные места по количеству обучающихся, оснащенные компьютерной техникой и программным обеспечением КОМПАС 3DLTV12;

- рабочее место преподавателя, оснащенное компьютерной техникой, программным обеспечением КОМПАС 3DLTV12;

-образцы деталей;

- модели;

- доска маркерная.

#### **Технические средства обучения**:

- компьютер с лицензионным программным обеспечением КОМПАС 3DLTV12

- мультимедиапроектор.

#### **3.2. Информационное обеспечение обучения**

Перечень рекомендуемых учебных изданий, Интернет-ресурсов, дополнительной литературы

#### **Список литературы для обуающихся:**

1. А.А.Богуславский, Т.М. Третьяк, А.А.Фарафонов. КОМПАС-3D v.5.11- 8.0 Практикум для начинающих– М.:СОЛОН-ПРЕСС, 2006 г. (серия «Элективный курс \*Профильное обучение»)

2. Азбука КОМПАС 3D V15. ЗАО АСКОН. 2014 год. 492 с.

3. Анатолий Герасимов. Самоучитель. КОМПАС 3DV12. - БХВ-Петербург. 2011 год. 464с.

4. Информатика : Кн. для учителя: Метод. Рекомендации к учеб. 10-11 кл./ А.Г. Гейн, Н.А. Юнерман – М.: Просвещение, 2001 – 207с.

5. КОМПАС-ГРАФИК. Практическое руководство. Акционерное общество АСКОН. 2002г.

6. КОМПАС -3D. Практическое руководство. Акционерное общество АСКОН. 2002г.

7. КОМПАС-3D LT V7 .Трехмерное моделирование. Практическое руководство 2004г.

8. Потемкин А.Твердотельное моделирование в системе КОМПАС-3D. – С-П: БХВ-Петербург 2004г.

**Список литературы для преподавателя:** 

1. КОМПАС-ГРАФИК. Практическое руководство. Акционерное общество АСКОН. 2002г.

2. КОМПАС -3D. Практическое руководство. Акционерное общество АСКОН. 2002г.

3. КОМПАС-3D LT V7 .Трехмерное моделирование. Практическое руководство 2004г.

4. КОМПАС-3D LT: учимся моделировать и проектировать на компьютереРазработчик — А.А. Богуславский, И.Ю. Щеглова, Коломенский государственный педагогический институт.

5. Методические указания к практическим занятиям по дисциплине «Компьютерная графика» Разработчик — Ю.В. Горельская, Е.А. Садовская, Оренбургский государственный университет

6. Черчение и моделирование на компьютере, КОМПАС-3D LTМатериал будет полезен преподавателям «Черчения», «Технологии», педагогам дополнительного образования, руководителям кружков по моделированию.Разработчик — Учитель МОУ «Гатчинская СОШ № 9 с углублённым изучением отдельных предметов»; методист ГРМО Уханёва Вера Андреевна

#### **Электронные ресурсы:**

http://www.kompasvideo.ru/lessons/Видеоуроки КОМПАС 3D

http://kompas-edu.ruМетодические материалы размещены на сайте «КОМПАС в образовании».

http://www.ascon.ru– сайт фирмы АСКОН

# **4. КОНТРОЛЬ И ОЦЕНКА РЕЗУЛЬТАТОВ ОСВОЕНИЯ УЧЕБНОЙ ДИСЦИПЛИНЫ**

Образовательное учреждение, реализующее подготовку по учебной дисциплине, обеспечивает организацию и проведение промежуточной аттестации и текущего контроля демонстрируемых обучающимися знаний, умений и навыков. Текущий контроль проводится преподавателем в процессе проведения практических занятий и тестирования, а также выполнения обучающимися индивидуальных заданий. Формы и методы текущего контроля по учебной дисциплине самостоятельно разрабатываются образовательным учреждением и доводятся до сведения обучающихся в начале обучения.

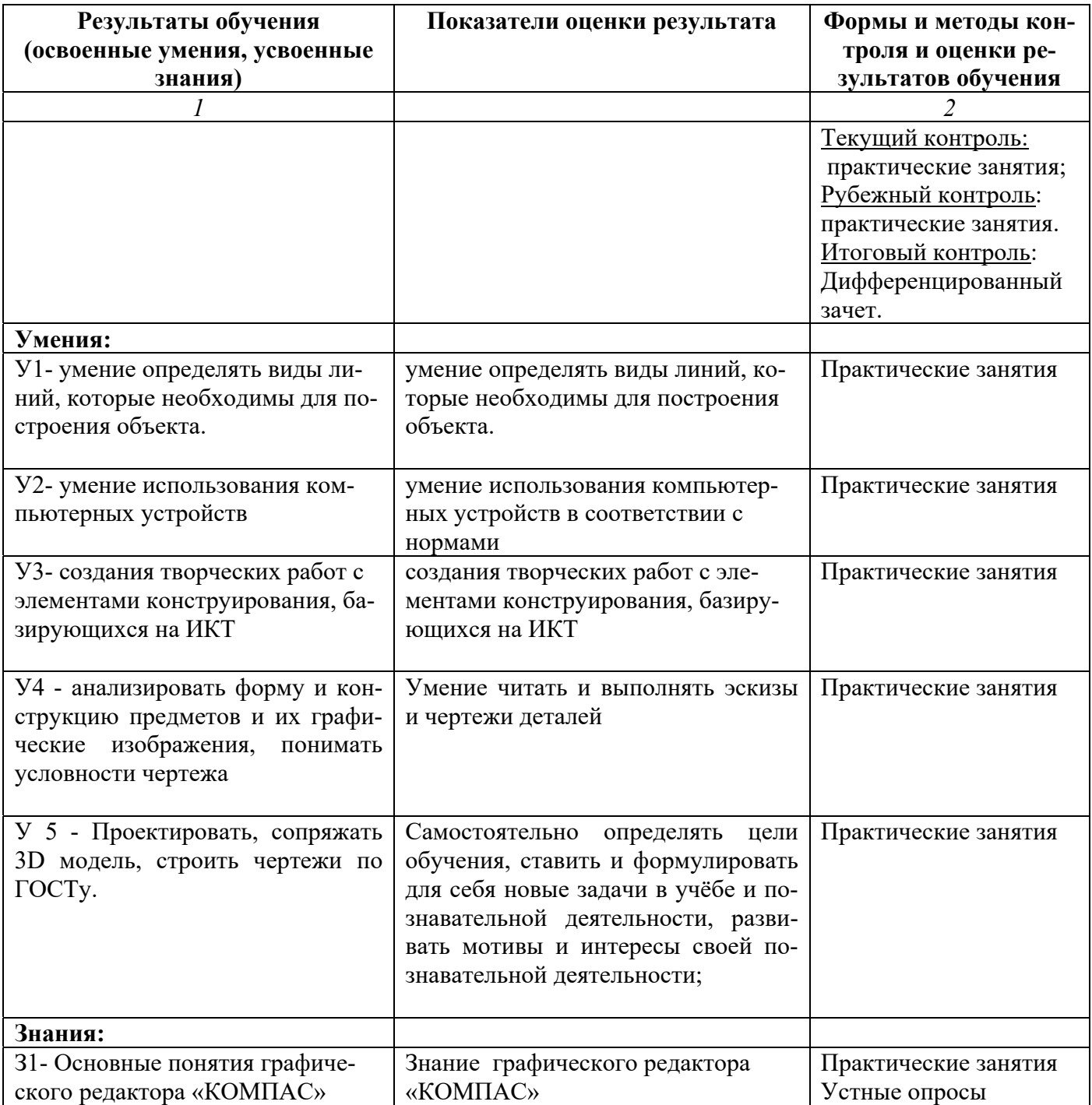

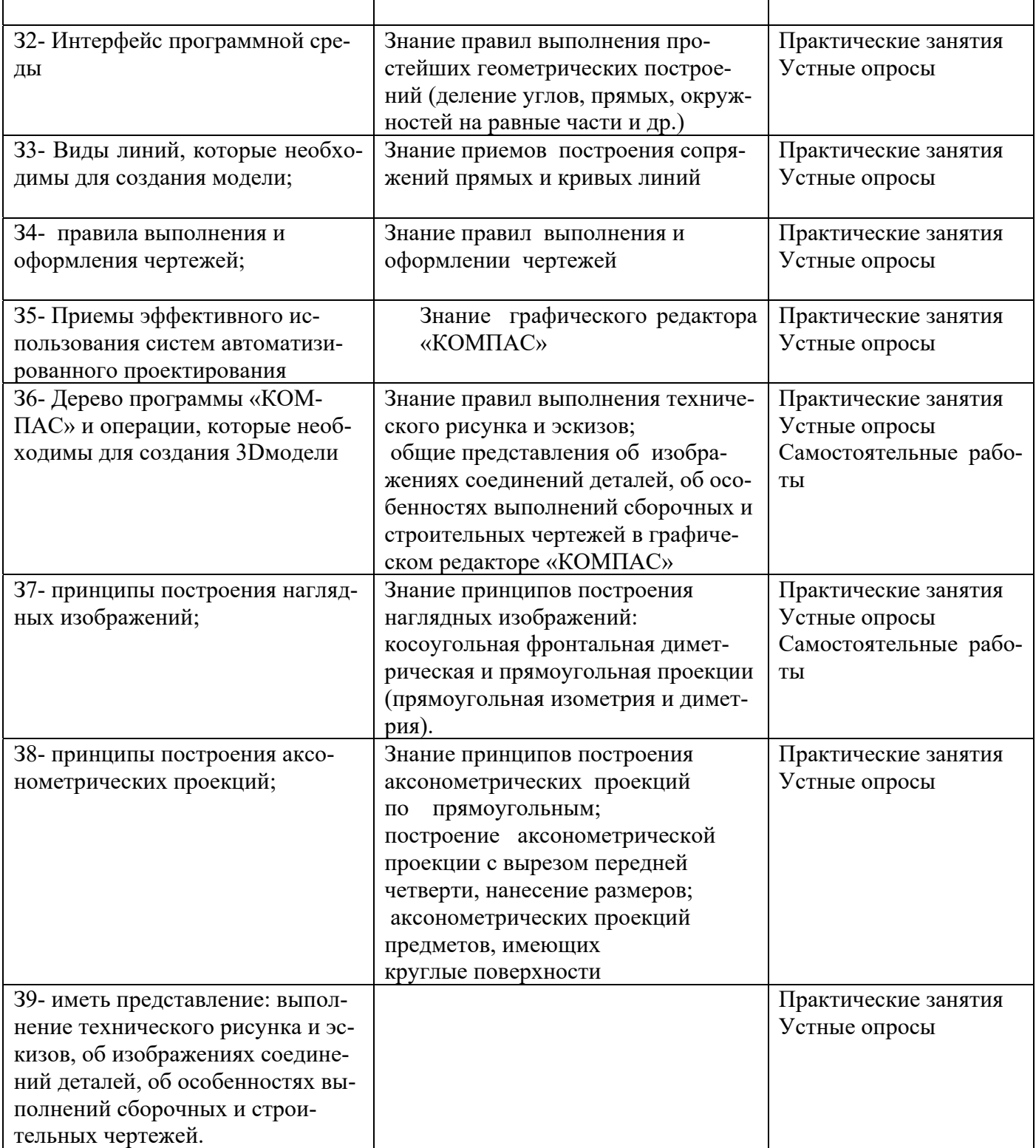

Формы и методы контроля и оценки результатов обучения учебной дисциплины позволят проверять у обучающихся не только сформированность усвоенных знаний и умений, но и развитие общих и профессиональных компетенций.

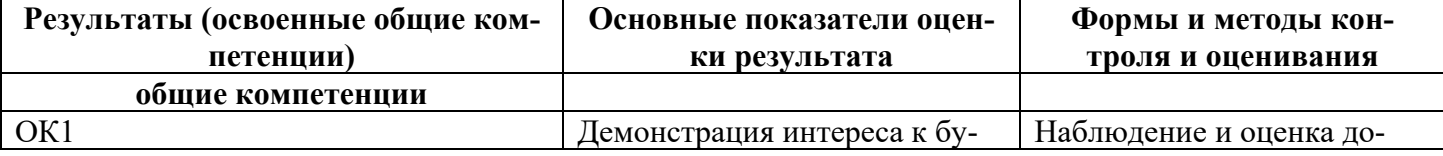

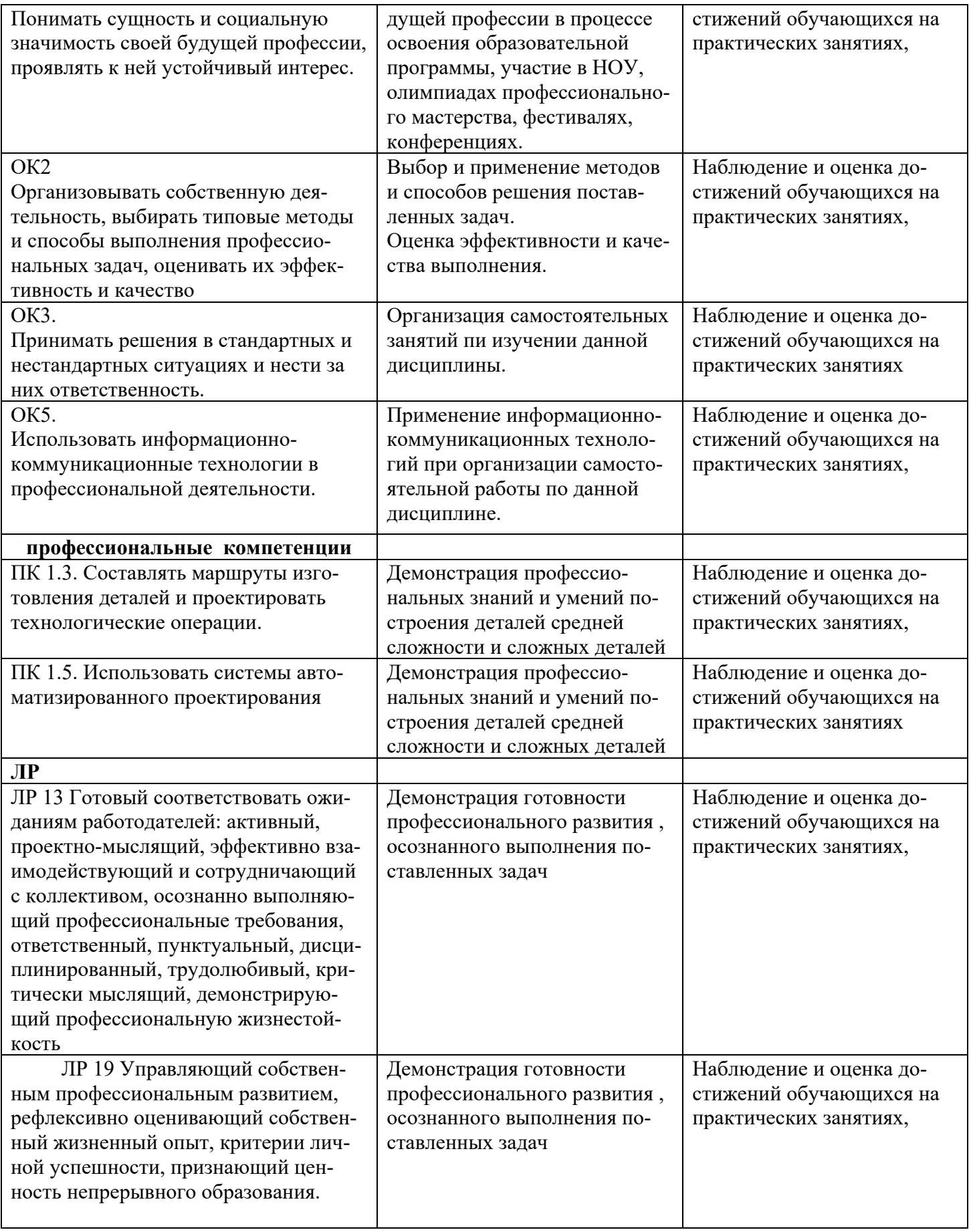